**calcium channel activity**

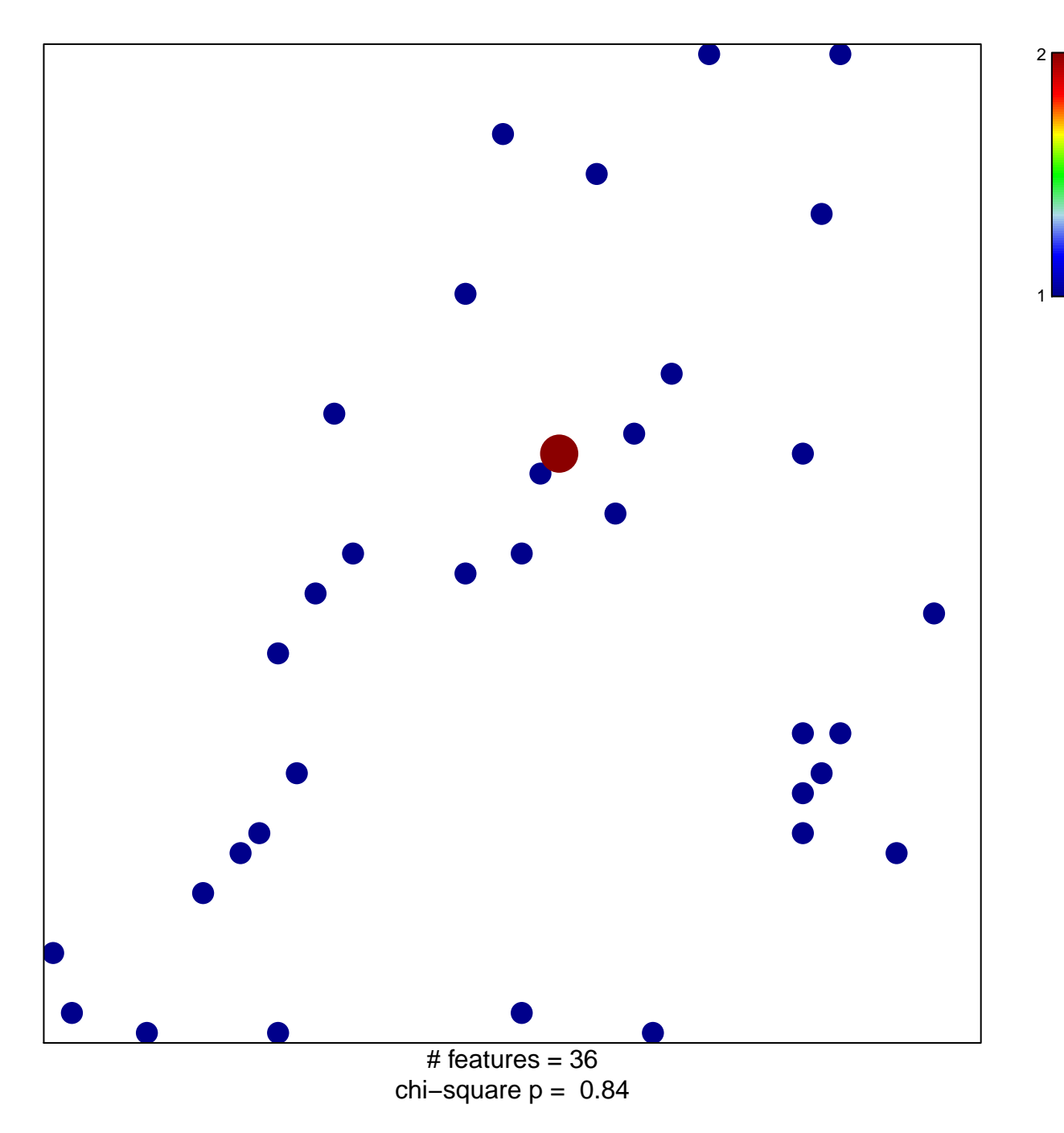

## **calcium channel activity**

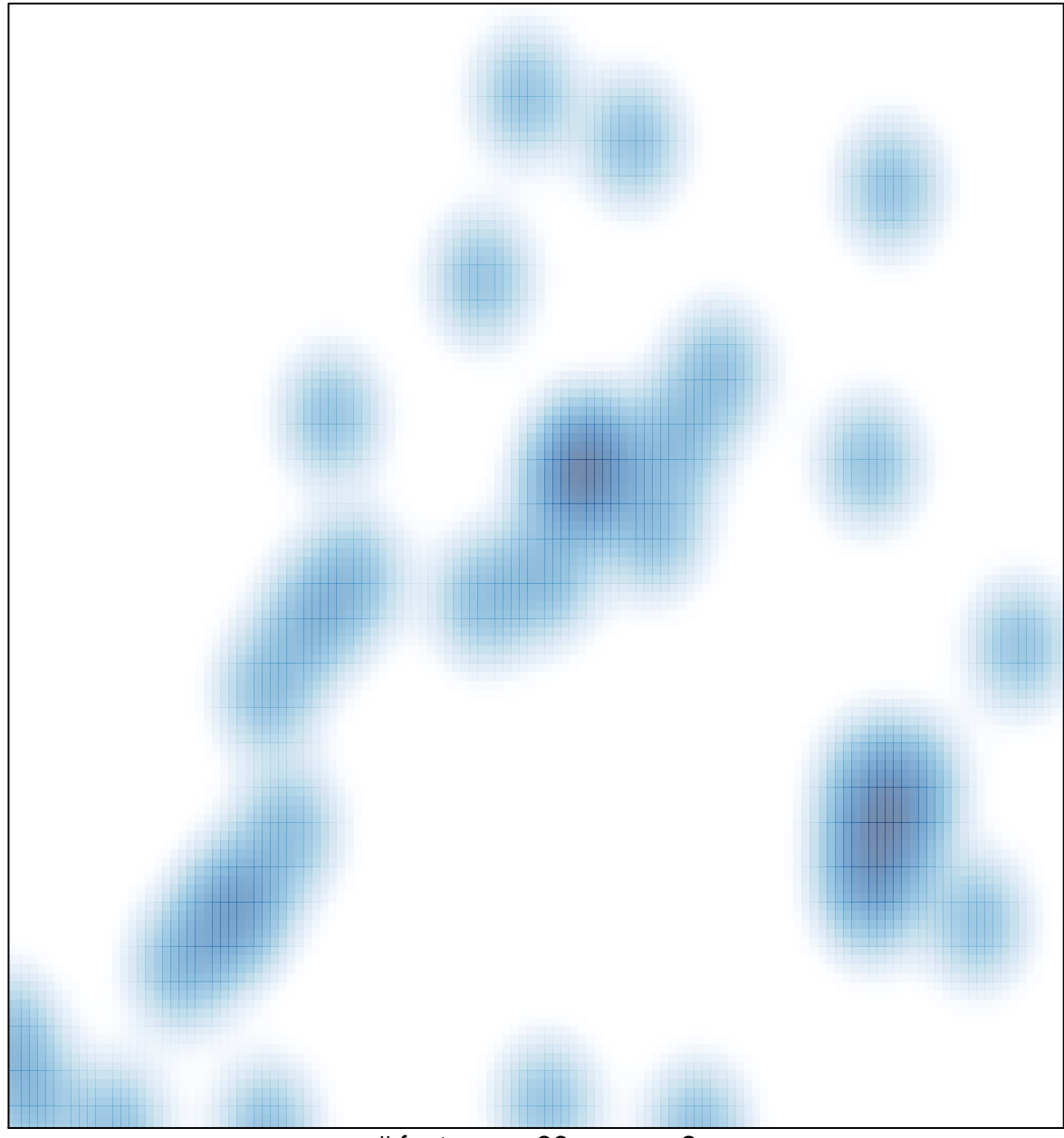

# features =  $36$ , max =  $2$